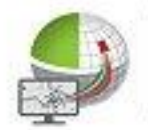

Strassen-

**Kataster** 

 $0<sup>10</sup>$  ages

Verkehrsschild-

Kataster

BavariaGIS

Jagdkataster

# Kommunale Anwendungen

**Flurstücks-**

**Management** 

**Grünflächen-**Kataster

Flächen-

**Management** 

Baum-

Kataster

Verkehrsschildkataster

edho

afa

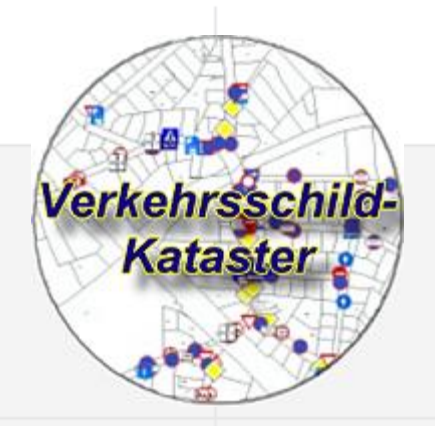

## **Allgemeiner Überblick**

**Mit dem VK ist es möglich, stationäre sowie mobile Befestigungselemente und die dazugehörigen Verkehrsschilder/ Lichtsignalanlagen (LSA) lagegenau und unter Berücksichtigung ihrer Ausrichtung im Plan zu platzieren. Zu jedem erfassten Objekt (Halterung/Verkehrsschild/LSA) können wichtige Zustandsinformationen und Bilddaten gespeichert sowie andere Dateien angehängt werden. Es existieren umfangreiche Filtermöglichkeiten für eine intelligente Suche und Auswertungen, die es gestatten, bestimmte Parameter zu analysieren. Die Ergebnisse können als HTML- bzw. Excel-Daten exportiert werden.**

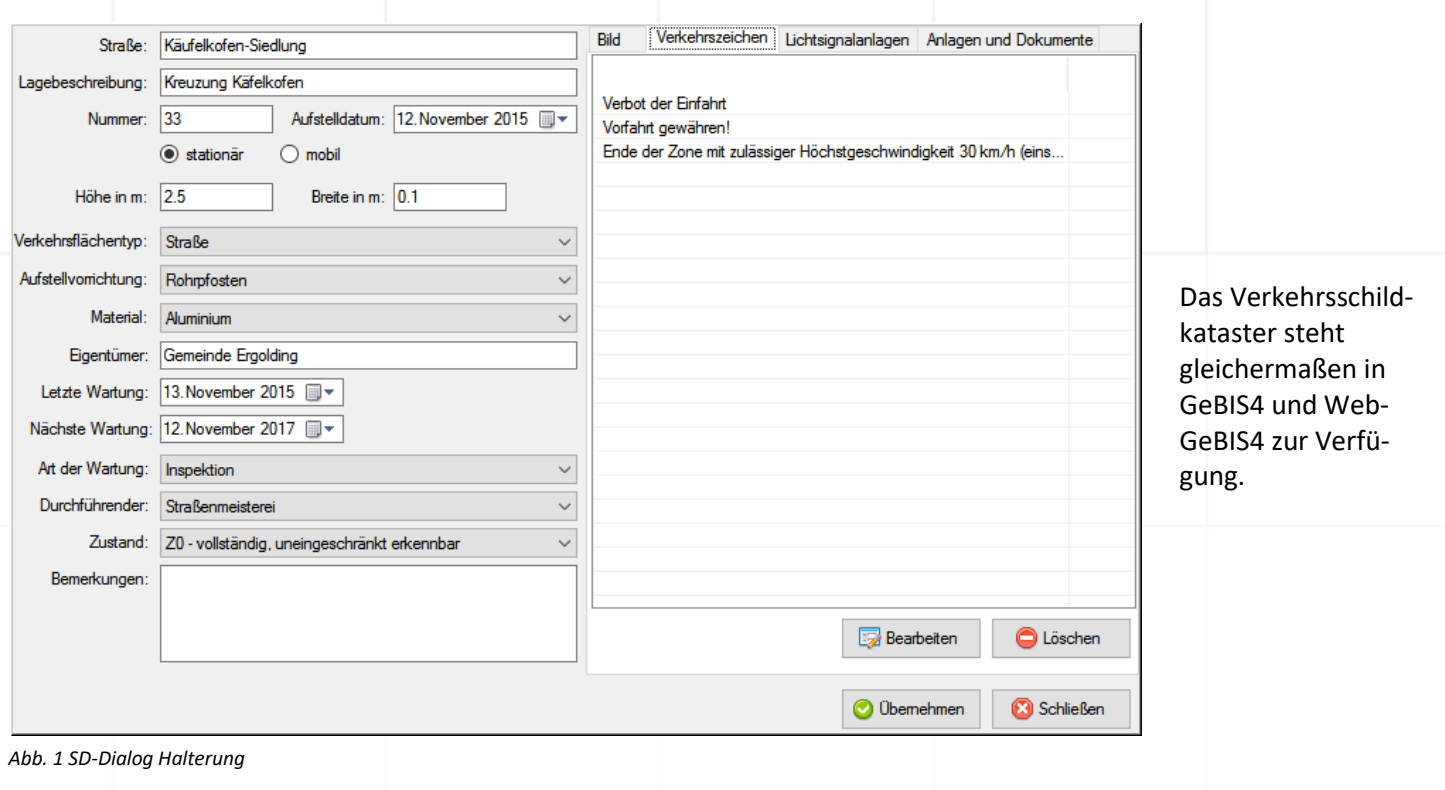

## **Funktionen**

- − Verwaltung von Standardinformationen und Einstellungen
- − Freies oder auf einen Straßenabschnitt (setzt dessen vorherige Erfassung mittels des Straßenkatasters voraus) bezogenes Platzieren von Halterungen
- Zuweisung von Verkehrsschildern und Lichtsignalanlagen zu Halterungen
- − Erfassung grundlegender Parameter von Halterungen, Verkehrsschildern und LSA
- − Anhängen digit. Dokumente (Bilder, Skizzen, Verträge…) an Halterungen/Verkehrsschilder/LSA
- − VK-Management mit umfangreichen Filterfunktionen für Suche und Auswertung
- − Ergebnisexport nach HTML und MS-Excel
- − Drucken von Planauszügen incl. der Verkehrsschilder
- − Möglichkeit der Übernahme von Halterungen, Verkehrsschildern und LSA als Inventar in die Sachdaten eines Straßenabschnittes, sofern das Platzieren der Halterung durch Zuweisen zu diesem Straßenabschnitt erfolgte

#### **Besonderheiten**

A) Live-Layer

Damit die Halterung und Verkehrsschilder als Objekte der Klasse Betriebsmittel auch im WebGeBIS4 gezeichnet werden und nicht nur deren Sachdaten erfasst und bearbeitet werden können, kommen die s.g. Live-Layer zum Einsatz. Diese stellen außerdem sicher, dass der Datenaustausch bezüglich der Zeichnungsobjekte zwischen Ge-BIS4 und WebGeBIS4 ähnlich wie der der Sachdaten funktioniert.

B) Platzieren von Halterungen am Straßenabschnitt

Bei gleichzeitiger Nutzung des Straßenkatasters können Halterungen direkt einem Straßenabschnitt zugewiesen und anschließend positioniert werden. Dies bietet im Weiteren die Möglichkeit, die Halterung und daran "angebrachte" Verkehrsschilder bzw. LSA in das Inventar des jeweiligen Straßenabschnittes zu übernehmen.

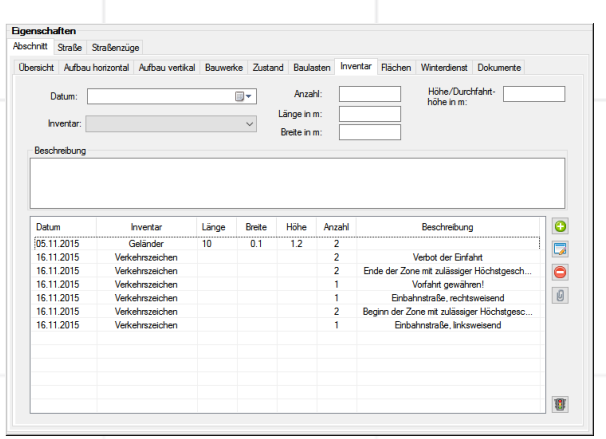

 *Abb. 2 Übernahme in das Inventar eines Straßenabschnittes*

C) Darstellung der Verkehrsschilder im Planwerk

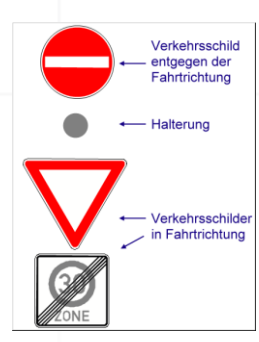

Nach dem Platzieren der Halterung besteht die Möglichkeit, dieser Verkehrsschilder bzw. LSA zuzuweisen. Dabei werden entsprechende Symbole so positioniert, wie sie in der Realität, d.h. unter Berücksichtigung der Fahrtrichtung (in/entgegen bzw. quer/parallel) und der Reihenfolge (Höhe), angebracht sind.

*Abb. 3 Visualisierung der Verkehrsschilder*

#### D) Filtermanagement

In der Praxis wird es häufig der Fall sein, dass bestimmte Suchen wiederholt durchgeführt werden müssen. Bei der Vielzahl der verfügbaren Filter und Einstellungen ist dies u.U. einerseits langwierig und andererseits fehleranfällig. Aus diesen Gründen wurde das Filtermanagement implementiert, das es gestattet, die aktuellen Einstellungen in einer XML-Datei zu speichern und diese natürlich bei Bedarf zu laden und wiederholt zu nutzen. Außerdem bietet es eine Funktion, die alle Filter und Einstellungen zurücksetzt. *Abb. 4 Verkehrsschild-Management*

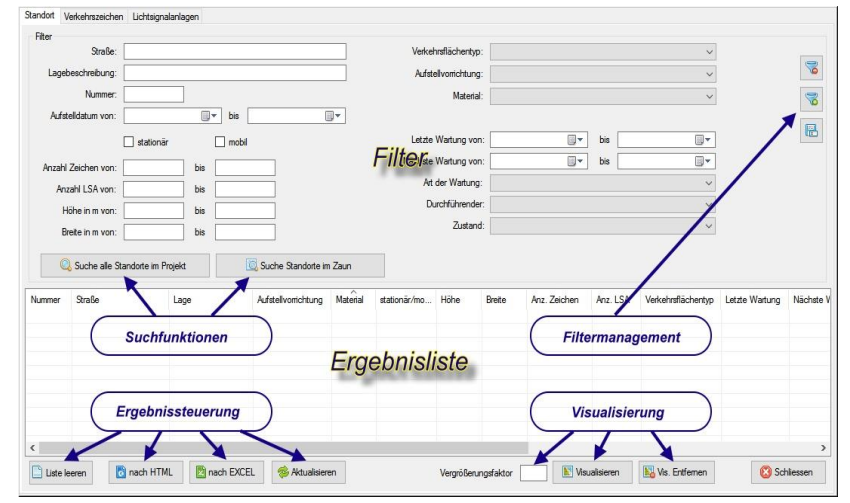

In der heutigen Zeit ist nichts wichtiger, als nach Möglichkeit zeitnah über aktuelle und bedarfsgerechte Informationen verfügen zu kömnen. Nur so sind wir in der Lage, schnell und effizient auf Änderungen der \$ituation zu reagieren. Wenn Sie mehr über unsere Produkte erfahren möchten, nehmen Sie bittte mit uns Kontakt auf. Wir freuen uns auf Sie! BavariaGIS GmbH GF Wolfgang Pockl Am Graben 7 83128 Halfing

> +49(0) 8055 / 9050-0  $Tel:$ +49(0) 8055 / 9050-18 Fax: E-Mail: info@bavariagis.de Internet: www.bavariagis.de